# **Цікава бібліографія у запитаннях і відповідях, або**

#### **Бібліографічне намисто handmade**

*Майя Міщенко, головний бібліотекар інформаційно-бібліографічного відділу Обласної універсальної наукової бібліотеки Ім. Д. І Чижевського*

Я давно хотіла створити щось подібне – якесь навчання, не нудне, але водночас корисне. Моя робота розроблена як консультація для читачів по використанню Електронного каталогу, і така, що має 20 мінічастинок. З щотижневою публікацією на блозі бібліотеки 2-3 частин. Загалом 7-8 тижнів, два місяці. Ну на зразок, далі буде…Оскільки, більше 5 хвилин пересічний читач бібліографію не сприймає, так було і задумано. Кожна наступна мініконсультація трішечки складніша за попередню, тобто витримується принцип – від простого до складного. Наростає також кількість параметрів пошуку, є навіть зразок професійного пошуку. Для підтримки інтересу використовується іноді відступ, жарт, сленг, які зменшуються по мірі зростання складності матеріалу. Цілком витримана виховна складова: виховання любові до малої батьківщини, можливостей регіональної рекреації, екологічна складова тощо. Для надання подібності до нових традицій використовувати іноземні слова серед українських (що поробиш – мода!) у назві вжито термін «ручна робота» англійською.

Кожен читач чув хоча б одного разу ці слова – бібліограф, бібліографічна довідка, база даних, шифр книги (ну от не позіхайте, хвилиночку…) Постійні читачі нашої бібліотеки (ми вас любимо!), особливо молодь, досить успішно орієнтуються у бібліотечному довідковому апараті. Але ці замітки – не для них. Вони для тих, хто в бібліотеці буває нечасто, незнайомих слів боїться, напружуватись для вивчення нового не бажає або просто не вірить в успіх і внаслідок цього позбавляє себе певних можливостей. Впізнали себе? Що ви кажете? Просто про вас? Це ж треба…Тому давайте спробуємо перехитрити свої лінощі і страхи та перемогти. Пропоную вам кілька бібліографічних мініатюр на тему «Електронні бази даних ОУНБ ім. Д.Чижевського». А щоб було веселіше, нехай це буде майстер-клас, а ми робимо, наприклад, …намисто. А що? Тепер кругом майстер-класи.

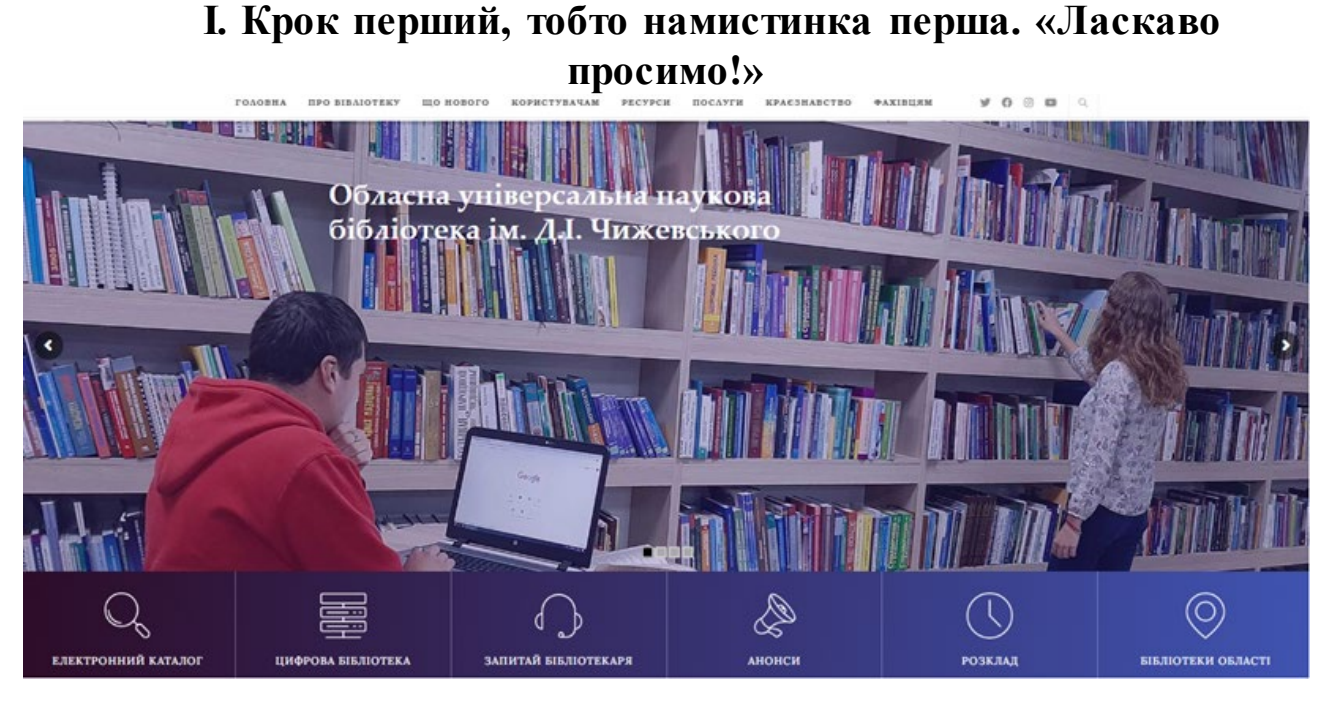

На нашому сайті всі були? Не всі? Ну, в Інтернеті-то точно були. Так от, там є наша сторінка. І знайти нас просто. Введіть у пошукове віконце будьякого браузера, наприклад, Google (Гугл), назву нашої бібліотеки і натисніть на пошук. Перший же рядок – це адреса нашого сайту. Ось вона – <http://library.kr.ua/> . Клік, і от ви у нас. Я вас вітаю. До речі, вам цікаво, хто я? Бібліотекар з 36-річним стажем, причому 18 років працювала у бібліотеці для дітей, а наступні 18 років – в обласній науковій. Тобто, мене тут всі знають. Вийдеш на вулицю, кожен третій вітається. Звикли. Спочатку бігали дітьми читати, тепер приводять власних дітей. Але пишу я для тих, з ким лише маю познайомитись. Отже, найголовніше ми зробили. Ви прийшли до моєї бібліотеки. Адже відомо, що найдовша дорога починається з першого кроку. На вашому ланцюжку – перша намистинка. На сьогодні все. Відпочивайте. Ми й так далеко зайшли. Аж на наш сайт. Що кажете? Для вас уже достатньо? І дуже добре. Ланцюжок з однією намистинкою зветься кулон. Круто! Носіть собі. Просто я знаю, що якщо хтось вже зайшов на наш сайт, вийде не скоро. Тут у нас та-а-а-ке!!! Щасливої подорожі!

# **II. Намистинка друга. «До закохання єден крок…», або До [чого тут любов?](https://1.bp.blogspot.com/-M2hb2Jli-9k/XuoH1Ci3ODI/AAAAAAAAFlo/CPNAOr_e_7kVgIYh3X2yR5j0SX9QMkfBQCLcBGAsYHQ/s1600/%D0%B1%D0%B0%D0%B7%D0%B0+%D0%B4%D0%B0%D0%BD%D0%B8%D1%85.jpg)**

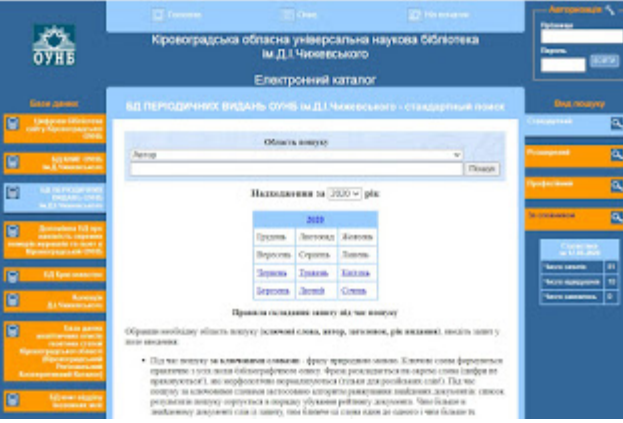

Цей рядок з відомої польської пісні я собі дозволила взяти за назву, бо точно знаю: люблять те, що встигли пізнати. Мову, яку не знають, не люблять. А якщо знаємо ну хоча б зі школи, вже щось впізнаємо і захищаємо: «Як це негарна? Дуже гарна мова!». Страву, про яку раніше не чули, за час туристичної подорожі встигаємо полюбити. Отже, вивчаємо і любимо. Ви полюбите наш довідковий апарат, дбайливо створений для орієнтування у нашому багатющому фонді, що складає понад 800 тисяч примірників. А це лише книги, а ще – журнали, газети, диски. Залишимо цікавих блукати по нашому сайту, а ми підходимо до рядочка, за яким і знаходяться всі бібліотечні бази даних. Оскільки вони представлені в електронному вигляді, то звуться ЕБД (Електронні Бази Даних). **Це перше віконце під інтерактивною картинкою головної сторінки і зветься воно «Електронний каталог».** Клікайте, сміливіше!... Ну як вам? Ану порахуйте, скільки ж тут баз даних? Вони – ліворуч. У вас скільки вийшло? У мене – 16. З них 15 червоних. А одна – блакитна. Чому б то? Є ідеї? Чим ця блакитна, краща від інших? Чи, може гірша?

Та ні, не краща і не гірша, це та, у якій здійснюється пошук. Така собі кольорова підказка. Читаємо назву: Цифрова бібліотека сайту Кіровоградської ОУНБ. Дуже добре. А тепер натисніть мишкою на іншу клітинку з назвою бази. Що вийшло? Блакитною стала та база, яку ви виділили. І вона ж перемістилась угору. Побачили? А та, що була блакитною, почервоніла. Пограйтеся. На сьогодні все. Натискайте і читайте назви. Поки що так. Таке собі намисто. І відпочивайте, головне – відпочивайте, не перевантажуйтесь. До завтра.

### **III. Намистинка третя. Чи можна купити черевики в магазині «Молоко»?**

Це запитання я задаю читачам, які спробували самостійно знайти інформацію за допомогою наших ЕБД і заплутались. Отже, чи можна купити черевики в магазині «Молоко»? Уявімо добре знайомий вам супермаркет. Чи будете ви шукати черевики на полицях з пакетами молока, ряжанки, кефіру? Будете чи ні? Ясно, що ви почимчикуєте у відділ «Взуття» (що новенького: які знижки, які акції). Просто? Дуже просто. Але тут криється найголовніша помилка усіх початківців. Книги вони шукають там, де є інформація про газети і журнали, повні тексти книг – у довідковій базі переліку цих книг, статті – у книжковому ресурсі. Ну і так далі. А їх же – аж 16, цих баз. Ну ви ж гралися ними вчора, клікали, розфарбовували і, сподіваюсь, читали назви. Так ми домовлялись. А тепер здогадайтесь, з якої бази даних можна дізнатись назви газет та журналів, що друкували твори Ірини Жиленко та відгуки на них. У якій з 16? Бувайте! До завтра!

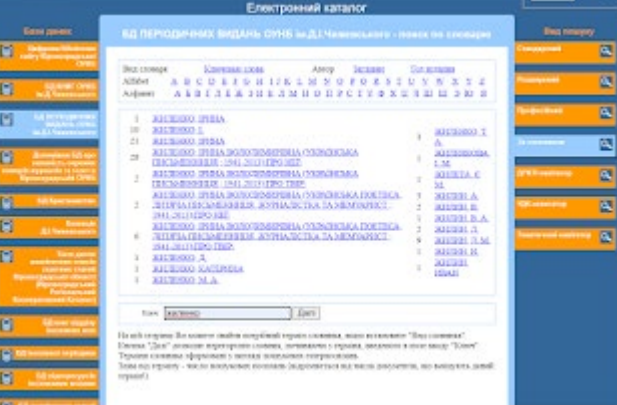

# **IV. Нами[стинка четверта. Піди туди, не зна](https://1.bp.blogspot.com/-63_EIV4UIoU/Xutdq9KsX-I/AAAAAAAAFmc/RB7WtW14N3Ef-EUNgZqkWfnSKOCs9oDhgCLcBGAsYHQ/s1600/%D0%91%D0%B5%D0%B7%D1%8B%D0%BC%D1%8F%D0%BD%D0%BD%D1%8B%D0%B95.png)ю куди…**

Доброго дня! Ну як, впорались із завданням? Кажете, легеньке. Усім же ясно, що нам потрібна БД ПЕРІОДИЧНИХ ВИДАНЬ ОУНБ ім. Д.І.Чижевського. Оскільки газети і журнали – це періодичні видання, тобто такі, які виходять з певною періодичністю: чи то раз на місяць, чи раз на тиждень, чи раз у квартал і т.п.

Просто, кажете? А хто вже пішов далі і спробував таки знайти? Ну я ж знаю, що такі «поспішаки» завжди є. І що? Ото ж бо. Не знайшли. Чому? Річ у тім, що є різні види пошуку. Вони всі – праворуч. І їх аж 7. Перший – стандартний. Найбільш поширений. Але коли шукаємо художню літературу, зручніше скористатись пошуком «За словником». Давайте спробуємо. Зафарбували блакитним БД періодичних видань. Натискуємо на пошук «За словником», він теж стає блакитним. Зробили? Перерва. Кава-брейк. Відпочиваємо і хвалимо себе. Які ми круті, «ну ваще-е-е-е»! Відпочиваємо і розглядаємо сторінку. Маємо чотири параметри для пошуку:

### **Ключові слова Автор Заголовок Рік видання**

Натискаємо на слово Автор. Молодці. У алфавіті знаходимо літеру Ж (шукатимемо Ірину Жиленко, не забули?). Хто заблукав, зверніть увагу – алфавітів два – латиною і кирилицею. Нам потрібен наш, кириличний алфавіт. А тепер нижче шукаємо рядочок для пошуку зі словом «ключ» і далі повинне бути місце для введення, а там вже якийсь Жабін, О. Опа! Зафарбовуємо Жабіна і витираємо. Нічого особистого, просто не він нам потрібен. В порожню клітинку вводимо Жиленко, І. Зробили? Натискаємо кнопочку «далі»… ВАУ!

Залишилось обрати потрібний рядок, і ми отримаємо перелік публікацій самої Ірини Жиленко, або публікацій про неї (обираємо потрібне).

Але де тут джерело? Виписувати що? Оце все-е-е-е писа-а-а-ати? Ні, ні, ні. Лише частинку. Того, що знайдете після двох косих ліній (слешів), от таких //

Приклад.

### **Ульяненко, Олесь.**

Високі серпневі сонця Ірини Жиленко / Олесь Ульяненко // Книжник. - 2001. -

#### № 1. - С. 13

Рубрики: Письменники українські, 20-21 ст.--Поети--Творчість **Доп.точки доступа:**

Жиленко, Ірина Володимирівна (українська письменниця ; 1941-2013) \про неї\ Ось воно! // Книжник. - 2001. - № 1. - С. 13

Цих даних після // досить, щоб бібліотекар видав вам потрібний документ, журнал чи газету.

Йес! Ми це зробили. Я вами пишаюсь. Ви мені дозволяєте? Дякую. Отже, складно – лише на перший погляд. Далі піде веселіше. А наступна намистинка буде легка-легка, прозора-прозора, просто весняна хмаринка. Це щоб ви не втекли. Ну я ж хитра…

### **V. Намистинка п'ята. Маленький секрет великого пошуку (як шукати книги?)**

Отже, найлегша намистинка. Шукаємо книги. Ну, про черевики і молоко ми пам'ятаємо. Тому обираємо БД КНИГ ОУНБ ім. Д.І.Чижевського. Це у стовпчику ліворуч, і автоматично – вгорі. Натискаємо на вид пошуку – стандартний. А це вже праворуч. Вийшло? Молодці! Тепер роздивляємось можливості. Через крихітний трикутничок, за яким меню. Що таке меню знаєте? В кафе можна замовити або пиріжок, або тістечко, або піцу. Але… Їсти будемо те, що замовили. А не те, про що думаємо. Ну ви згодні? Думаємо про пиво, замовляємо воду без газу. Що питимемо?

Отже, у нас також є меню. Можна шукати за автором, це якщо нам цікаво, наприклад, які книги Стівена Кінга є у бібліотеці. Якщо автора ви не пам'ятаєте, а знаєте назву, наприклад, «Затоптаний цвіт», тоді шукаємо за назвою. Ще можна здійснювати пошук за ключовим словом, наприклад, квітництво. Або кінологія. Можна вписати кілька слів через один пробіл, наприклад: екологія водні річки. ЦЕ ВАЖЛИВО: між ключовими словами повинен бути один пробіл. А якщо цікавлять книги певного року видання, наприклад нові книги 2020 року, обираємо для пошуку Рік видання і вводимо, наприклад, 2020.

Все вийшло? Ще б у вас не вийшло! Я ж все перевірила, щоб вийшло. Складні випадки ми поки що не розглядаємо. Я ж таки хитра. Один нюанс. Виписуючи потрібні книги, починайте з зазначення шифру (тут він такий: 26.222) і авторського знаку, що вказує місце книги на поличці (Б27, бо назва книги «Басейн…» починається з літери Б).

Приклад:

26.222

Б 27

Басейн річки Бог / Є. І. Ворона, О. В. Кириляч, О. Д. Максименюк [та ін.] ; ред.: Г. Б. Марушевський, О. Г. Яворська ; Укр. річкова мережа, Вінницька обл. екол. асоц. «Зелений світ Поділля». - Вінниця ; К. : Wetlands International Black Sea Programme, 2009. - 128 с. : а-іл. - Бібліогр. с. 109-112. - 20.00 грн.

ББК 26.222 + 26.222,8 + 26.890(4УКР-4ВІН)

Рубрики: Водні ресурси--Охорона та використання--Вінницька область Країнознавство--Водні об'єкти--Вінниччина

Доп.точки доступа:

Ворона, Є. І.; Кириляч, О. В.; Максименюк, О. Д.; Марушевський, Г. Б. \ред.\; Яворська, О. Г. \ред.\; Українська річкова мережа (Київ); Вінницька обласна екологічна асоціація «Зелений світ Поділля» (Вінниця)

Примірників загалом: 1

КФ; 1, 1 (1)

Ви ще тут? Справді? Дякую, що дочекались. Ну, до завтра. Пока-пока…

# **VI. Намистинка шоста. «Наш адрес не дом и не улица…», або Чи у книг бувають паспорта і адреси?**

Моє покоління пам'ятає пісню, з якої взято рядочок. Ми були тоді молоді, веселі, щасливі і впевнені, що кібернетика – це «продажна дівка капіталізму». Авжеж. Так нам сказали. І ми повірили. Нікому й не снились утопії та антиутопії про інформаційні технології та комп'ютерну грамотність, про бунти роботів та кінець цивілізації. Хіба що письменникам-фантастам. Та й то не нашим, а «їхнім». А сьогодні уже трирічний карапуз ремонтує бабусину «побілу». Але це так, для вступу. Може, хто каву ще не допив, або в кого комп зависає… Побалакали, і до справи.

Мале-е-есенька така намистинка. На прикладі однієї картки вчимося робити скорочений (яке щастя! СКОРОЧЕНИЙ!) опис книги.

Для наукової роботи, звичайно, потрібний повний бібліографічний опис. А скорочений – щоб бібліотекар знайшов потрібну вам книгу, тут кількість елементів можна скоротити. НЕ СКОРОЧУЮТЬСЯ лише шифри і авторські знаки. Отже, після них вказуємо автора (якщо є), назву видання, місце видання та рік видання. Далі приклади.

Повний опис картки:

#### **84(4УКР)6 Ш 66**

# **Шкляр, Василь.**

Чорний Ворон / Василь Шкляр. - К. : Ярославів Вал, 2009. - 353 с. - (Сер. «Українська кліо»). - ISBN 978-966-2151-25-1 : 39.00 грн., 40.00 грн. Є автограф: Экз. 1197370 : Шкляр, Василь ББК 84(4УКР)6 + 84(4УКР)6-444.6 Рубрики: Художня література--Українська, 20 ст.--Проза Політичні романи, повісті, оповідання Примірників загалом: 4 КФ (1), АБ (2), ЧЗ (1) Вільні: КФ (1), АБ (2), ЧЗ (1)

#### Скорочений опис: **84(4УКР)6 Ш 66 Шкляр, Василь. Чорний Ворон. - К., 2009.**

П.С. Буває, що популярна книга виходить одразу у кількох видавництвах в один рік, і для вас саме це і важливо. Тоді вказуємо назву видавництва.

Домашнє завдання. Ну о-о-от, а казали маленька… Та не панікуйте. Ну не можу я зовсім без завдань. Ну є в мене начальство, а як же… Скаже мені : і так п'ять намистинок було без завдань, хто це так навчає, ви що, в школу не ходили… Ну ви ж знаєте…

О, я придумала! Геніально! Давайте так: завдання я вам дам, а перевіряти не буду. Згода?

Завдання. Таки так. Ну ви ж ніби погодились… Ну що таке?.. Алло! Ви ще тут?

Отже, оберіть з ЕБД Книг ОУНБ ім. Д.Чижевського будь-яку книгу і спробуйте самі скласти скорочений опис.

Для відмінників: можете скласти два описи. Один – на книгу з автором, другий на книгу, у якої є лише назва.

Пока-пока. До сьомої (намистинки, тобто).

### **[VII. Cьома намистинка. Чи вмієте ви читати? Ви впевнені в](http://blog.library.kr.ua/2020/06/blog-post_25.html)  [цьому?](http://blog.library.kr.ua/2020/06/blog-post_25.html)**

Давайте так. Спочатку поговоримо. Що можна читати? Роман, вірші, газету, повідомлення (СМС), електронні листи… Ще, будь ласка. Ну от, правильно, ще можна читати карту місцевості, мікросхему до апаратури, ноти – якщо вмієш, звісно. А ще – спеціальні позначки на етикетках одягу – ески, емки, XL, XXL, або, борони боже, XXXXXXL, ну то таке… Буває.

А чи вмієте ви читати бібліографічну картку? Що такого важливого можна з неї дізнатись? Ви не повірити, як багато можна дізнатись про книгу, ще не взявши її до рук, лише з бібліографічного опису. Давайте порахуємо.

Ну, ім'я та по батькові автора (якщо досі ви знали лише прізвище), точну назву книги. Якщо в книги кілька авторів – інформацію про це. Якщо у книги немає автора, а є укладач. Чи вона ілюстрована і хто ілюстратор? Чи це видання може бути друге, або третє, або вже восьме. І яке саме воно – без змін, як і попередні, тобто стереотипне, чи, можливо, доповнене, розширене, виправлене – це важливо для підручників і посібників. Можемо дізнатись, чи це переклад, чи автентичне видання. Якщо переклад, з якої мови і хто перекладав. Чи є у книги передмова чи післямова. Хто її написав? Чи відноситься книга до певної серії (шкільна бібліотека, бібліотечка фантастики, «Життя славетних» тощо). У якому місті чи містах (буває у чотирьох одразу) книга видана, які це видавництва – державні чи приватні, як звуться. У якому році книга вийшла? Чи було продовжено випуск цієї ж книги наступного року (і таке буває, почали у грудні, продовжили у січні). Скільки у книзі сторінок, скільки з них зайняті під ілюстрації.

А ще видання може бути анотованим, або мати введений зміст (які саме твори увійшли до збірки, або які саме глави вміщено у посібнику).

І це ще не все. Бо один маленький, але важливий секретик буде далі. У восьмій намистинці.

А тепер домашнє завдання. Ви бачите, я дотримуюсь слова, не перевіряю попереднє, але для тих, хто вже втягнувся і хоче сам себе перевірити, будь ласка: погортайте нашу базу даних книг, розгляньте описи, з чого вони складені, раптом знайдете саме те, що я вам тут описала. І тоді картка ОЖИВЕ.

Вона розмовлятиме з вами. Погодьтесь, це круто – «А я вмію читати бібліографічні картки»!

#### **[VIII. Восьма секретна намистинка. Книга є, але де саме?..](http://blog.library.kr.ua/2020/06/blog-post_30.html)**

Ах, ви у нас вперше… Вибір такий: перший поверх, другий поверх, третій поверх, на кожному поверсі до десятка кімнат, а є ще цоколь, підвал, горище… Дах? Ні, дах – це вже занадто, а решта – все реально. А, ви вже колись заходили… До армії чи перед нарахуванням пенсії? Ну добре, я зрозуміла, ви все забули.

Уявімо таку ситуацію. Ви дочитали до кінця мою заочну консультацію по довідковому апарату бібліотеки, обрали потрібні видання, все виписали, не загубили шифри, карантин завершено, читацький квиток з вами, і ви збираєтесь за книгами. На що потрібно звернути увагу, щоб не блукати бібліотекою, а одразу упевнено знайти потрібний відділ (відділи)?

Отже, куди бідному читачеві податись? Коли книга потрапляє до бібліотеки у відділ комплектування (її купили, подарували, надали видавництвами як обов'язковий примірник та ін.), вона потрапляє на відкритий перегляд працівників бібліотеки і кожен відділ має право заявити по бажання мати у своєму фонді ту чи іншу книгу. Після певної процедури (це наш внутрішній алгоритм), книга потрапляє у відділ обробки, де, крім іншого, отримує свою так би мовити прописку. Тобто, у якому відділі вона буде знаходитись. Після чого в електронному каталозі з'являється розподіл.

Наприклад, бібліотека отримала 10 примірників певної книги. Три книги з такими-то номерами будуть до послуг читачів на абонементі, одна – в читальному залі, одна – у відділі мистецтв, а решта три – у відділі зберігання книжкових фондів, тобто – у книгосховищі, яке читачі іноді помилково називають архів. Усі ці відділи позначаються скорочено: АБ, ЧЗ, ВМ, КФ.

Давайте тепер розглянемо будь-яку картку з цієї точки зору. Приклад.

### **К 63.3(4УКР-4КІР)**

### **Б 85**

Босько, Володимир Миколайович.

Історичний календар Кіровоградщини на 2016 рік. Люди. Події. Факти : довідник / Володимир Босько ; Департамент освіти і науки Кіровогр. обл. держ. адміністрації, КЗ «КОІППО ім. Василя Сухомлинського». -Кіровоград : Центрально-Українське вид-во, 2016. - 259,[1] с. : фото. - Іменний покажч. с. 253-257. - ISBN 978-966-130-083-4 : 60.00 грн.

Зміст:

Вірші поетів Миколи Братана, Дмитра Мережковського, Ярослава Смелякова, Веніаміна Блаженних, Роберта Рожественського

Краєзнавче хуторянство або європейський вибір: Єлисаветград чи якийсь Новоград-Дон-Амінадо застерігає!

Алтайський тезко: німецьке село Єлисаветград

«Невиправлене ім'я» стукає в груди, або вкотре про Єлисаветград

Великі й малі вигадки та фантазії про великий і маленький Париж

Земська рисувальна школа в Єлисаветграді: викладачі та учні

Земська рисувальна школа в Єлисаветраді та Вознесенський патріарший собор у Новочеркаську

Вони навчались в Єлисаветграді

Знамениті нащадки уродженців нашого краю

Хороманські: історія однієї єлисаветградської родини

Редактор «Недели» Олександр Плющ, або чому обласна журналістська премія залишається безіменною

Архітектор Рувим Подольський - той, хто намагався розгадати таємниці Нев'янської нахиленої вежі

Наш земляк Григорій Єлисатеський - той, хто першим зруйнував ворота пекла під назвою «Освенцим»

Наші земляки Жан Песке та Мішель Портнов - художники Паризької школи Секрети Варун-Секретів, або як художник Євгеній Варун-Секрет став

художницею Євгенією Варун-Секрет

Художник Яків Бровар: винуватий і покараний

Композитор Олександр Шусер: акомпаніатор Айседори Дункан, автор двох романів на вірші Пушкіна

На честь наших лікарських високостей: Микола Диковський, Іван Бєлкін, Абрам Штейнгольц

Олена Лицканович і Володимир Оглоблін: «театральний роман» тривалістю у півстоліття

«Останні московські адреси» уродженців Єлисаветграда - жертв політичних репресій

Радянський концентраційний табір в Єлисаветграді (1920-1921)

### **ББК К 63.3(4УКР-4КІР) + К 63.3(4УКР-4КІР)0я25**

### **Рубрики: Календарі-хроніки подій**

### **Історія Кіровоградської області--Календарі**

*Доп.точки доступа:*

кіровоградський автор, про Кіровоград (Кіровоградщину); Департамент освіти і науки Кіровоградської обласної державної адміністрації (Кіровоград); Комунальний заклад «Кіровоградський обласний інститут післядипломної педагогічної освіти імені Василя Сухомлинського» (Кіровоград) Примірників загалом: 10

**КФ;** 3, 3 (3), **IН**; 1, 1 (1), **НМВ**; 1, 1 (1), **АБ**; 1, 1 (1), **РК**; 1, 1 (1), **ЧЗ;** 1, 1 (1), **КР**; 1, 1 (1), **ВМ**; 1, 1 (1)

Вільні: **КФ;** 3, 3 (3), **IН**; 1, 1 (1), **НМВ**; 1, 1 (1), **АБ**; 1, 1 (1), **РК**; 1, 1 (1), **ЧЗ;** 1, 1 (1), **КР;** 1, 1 (1), **ВМ**; 1, 1 (1)

Яка розкішна картка! І чого тут тільки немає!.. Але ми наразі шукаємо відомості про розподіл примірників. Що тут видно? Що взагалі історичних календарів на 2016 рік отримано 10. Три з них у книжковому фонді, по одному примірнику у відділі іноземної літератури, науково-методичному відділі, на абонементі, у відділі рідкісної книги, читальному залі, відділі краєзнавства та відділі мистецтв.

Йдемо далі. Що це дає читачеві? По-перше, інформацію про те, що в будь-якому відділі, що працює як читальний зал (для роботи у стінах бібліотеки) цю книгу вам видадуть. По-друге, її можна взяти додому на абонементі, ну, якщо до вас її ніхто не взяв. А якщо взяв, то після певного терміну повинен повернути для наступних читачів. Тут є дві новини: гарна і не дуже. Гарна – взяти можна, не дуже гарна – хтось міг вас випередити. От для цього існує читальний зал. Там ця книга є завжди.

Деякі книги існують в електронному вигляді і вміщені на нашому сайті. Ану здогадайтесь, яка ЕБД про це знає. Ну добре-добре, ви мене «вирахували», це дійсно Домашнє завдання.

### **[IX. Дев'ята намистинка. А раптом я ледачий?.. Або](http://blog.library.kr.ua/2020/07/blog-post_3.html)  [бібліографічні фокуси](http://blog.library.kr.ua/2020/07/blog-post_3.html)**

Я люблю ледачих. Правда-правда. Ледарі – носії прогресу. Щоб не вставати до «ящика» зі зручного дивана, придумали пульт. Щоб не замітати квартиру – пилосос та електровіник. Щоб не носити по маркетах купу грошей, вигадали платіжні картки. А щоб не ходити по маркетах, організували інтернетмагазини. Ну і так далі. Отже, лінощі – каталізатор прогресу.

Що радісного для ледачих у нашому «Електронному каталозі»?

Давайте одразу приклад. Обираємо в ЕБД книг у звичайному пошуку слово екологія. А що, дуже сучасно.

Набрали? Отримали 895 книг. Ну, це у мене. Коли ви читатимете, може бути більше, новинки отримаємо.

А тепер – фокус. Підіймаємо погляд вгору і малесенькими літерами (бо ж секрет!!!) перелічено ще 10 баз даних. І кожна з них вже порахувала власні ресурси зі словом екологія.

**БД ПЕРІОДИЧНИХ ВИДАНЬ ОУНБ ім. Д.І.Чижевського** -1923 документів **БД Краєзнавство** – 501 документ

**Допоміжна БД про наявність окремих номерів журналів та газет в Кіровоградській ОУНБ** – 2 документи

**База даних аналітичних описів газетних статей Кіровоградської області (Кіровоградський Регіональний Кооперативний Каталог)** – 1132 документи

**БД книг відділу іноземних мов** – 19 документів

**БД іноземної періодики**– 107 документів

**БД відеоресурсів іноземними мовами** – 2 документи

**Документи на нетрадиційних носіях** – 15 документів

**БД з гендерних питань** – 1 документ

**БД з БІБЛІОТЕКОЗНАВСТВА науково-методичного відділу** – 4 документи **БД ІРЦ «Вікно в Америку»** – 14 документів.

Ви все зрозуміли? Ви просили книги на тему «екологія», а розумна машина видала вам ВСІ документи в усіх базах, де йдеться про екологію. Нічого додатково не шукаємо. Клікаємо на будь-яку базу вгорі – і отримуємо весь перелік. НЕ кількість, НЕ цифру, а повну бібліографічну довідку. Ну як? Хай живуть творчі лінощі!

ПРИМІТКА. І так буде завжди. Що б ви не шукали у будь-якій БД, програмка шукає те ж саме по всіх інших базах, і ті, в яких щось знаходить, ну хоча б один документ, одразу шикує угорі. Малесеньким шрифтом (секретним), але ми уже втаємничені. Ми то в курсі. Ми то озброєні! Дарма, що ледачі. Ледачі теж потрібні, бо лінощі (правильно!) – рушій прогресу.

І жодних домашніх завдань. Ви що, жартуєте, домашні завдання для ледачих?!! Ну ви ва-а-а-аще!

#### **[X. Десята намистинка. Чи вміє жартувати каталог?](http://blog.library.kr.ua/2020/07/blog-post_38.html)**

А хто з вас бачив картковий каталог? От часи!.. Є такі користувачі, що вже народилися в епоху цифрових технологій і з картковим каталогом справи не мали. Але ще є й ті (і я серед вас), хто пам'ятає ці нескінченні каталожні ящики із картками, де одна картка відповідає одній назві книги. На звороті – інвентарні номери. Деякі номери – викреслено, тобто, книжка списана чи загублена. Картки різні: і друковані в Книжковій Палаті, і написані від руки чорнилами (а згодом шариковою ручкою), надруковані на друкарській машинці тощо. На деяких від частого користування стерлись букви, і їх навели повторно. Ностальгія… Якщо комусь шкода картковий каталог, не поспішайте прощатись. Він живий-здоровий, переміщений до цокольного залу і при першій вимозі читача «побути ретро» бібліотекарі вмикають світло, показують робоче місто читача – стіл, крісло. Будь ласка, маєте право.

Але… Але ж багато хто вже переконався у перевагах каталогу електронного і неохоче звертається до карткового. Деякий час ми змушені були користуватись обома. Нова література – в електронному каталозі, стара – у картковому. Але є такі люди в нашій бібліотеці – каталогізатори, вони поступово кожну карточку паперову продублювали, як то кажуть, в цифрі. І тепер ВСЯ ІНФОРМАЦІЯ ПРО НАШ ФОНД Є У ЕЛЕКТРОННИХ БАЗАХ ДАНИХ.

Давайте подумки подякуємо цим звитяжцям бібліотечної справи, які у максимально стислі терміни сотні тисяч карток влили до ЕБД, щоб нам було зручно і комфортно. Ну без жартів, давайте подякуємо. На блозі напишемо вдячність. Електронною поштою надішлемо. Подяка усім, хто створював електронний каталог!

Але до чого тут каталожні жарти? Ну я ж хитра… Допоки ви шукатимете жарти, встигнете прочитати щось корисне. А жарти, ну, будь ласка. Комп'ютер жартує з нами, якщо ми почали першими. Жартувати. Комп'ютерна програма – не людина, а машина. Якщо ви, приміром, у бібліотекаря попросите «Острів скарбів» Стівенсона, то отримаєте не те, що написали на замовленні, а те, що хотіли, а саме – «Острів скарбів». Ваша описка зрозуміла. З машиною цей фокус не вийде. Спробуйте, і програма напише, що така книга не знайдена. Що просили, те й отримали, бо машина – не людина. Але машина працює швидше, не стомлюється, не помиляється, не просить вихідних, відпускних, працює на найбільші свята (уявляєте? Ну вся країна відпочиває, а машина працює). Тому і має переваги. Але разом з тим і особливості.

#### **Приклад.**

От раптом ми під враженням уривку з опери Й.Штрауса «Летюча миша», який почули під час концерту, і, намагаючись розширити знання, шукаємо серед книжок за ключовими словами летюча миша. І отримуємо перелік, у якому є і «Умный Миша» Давида Дара, і нідерландські саги і легенди «Летючий голландець», і українські народні казки «Летючий корабель», і «Летючі катрени» Ліни Костенко, і «Миша Дунин и Дуня Мишина» Анатолія

Ліпатова, і читанка англійською мовою «Півень, миша та руда курочка», і казка «Летючий чемодан» Г.-Х.Андерсена, і «Таємниця летючої тарілки» Валерія Герланця. Пожартував Електронний каталог. Що просили, те й отримали.

От якби ми набрали ці ключові слова у ЕБД нотних партитур, отримали б,

#### наприклад **Н 85.954.6 Ш93**

#### **Штраус, Й.**

10 віденських вальсів [Ноти] : у легкому перекладенні для баяна Ю. Котеленця / Й. Штраус. - К. : Музична Україна, 1969. - 74 с. : нот. - Текст парал. укр. та рос. мовами Зміст:

Біля чудового голубого Дунаю

Казки віденського лісу

Троянди півдня

- Віденська кров
- Ранкове листя
- Життя артиста
- Скарб-вальс
- Вальс з оперети «Летюча миша»

Весняні голоси

ББК Н 85.954.6

Рубрики: Клавішні інструменти--Баян

Примірників загалом: 1  $K\Phi(1)$ Вільні: КФ (1)

А якби здогадалися увійти в базу даних Документи на нетрадиційних носіях, отримали б інформацію про CD-ROM, який можна взяти додому на абонементі і послухати і твір Й.Штрауса, і інші твори.

Класика для дітей [Електронний ресурс]. - К. : Атлантік, 2010. - 1 ел. опт. диск (CD-ROM) : зв. - (Сер. «Казкове дитинство»). - Систем. вимоги: Microsoft Windows 98/2000/XP, 1000 Мгц, інтегроване відео, 128 RAM, мишка. - 33.00 грн.

Зміст:

Чайковський, П. Лускунчик (Вальс квітів) / П. Чайковський

Бетховен, Л. До Елізі / Л. Бетховен

Вівальді, А. Пори року (Зима) / А. Вівальді

Ліст, Ф. Мрія кохання / Ф. Ліст

Бетховен, Л. Місячна соната / Л. Бетховен

Чайковський, П. Лебедине озеро (Озеро в місячному сяйві) / П. Чайковський

Равель, М. Болеро / М. Равель

Шопен, Ф. Фантазія-експромт / Ф. Шопен

Чайковський, П. Лебедине озеро (Танець Маленьких Лебедей) / П. Чайковський

Гендель, Г. Радість / Г. Гендель

Моцарт, В. Турецький марш / В. Моцарт

Шопен, Ф. Вальс на хвилинку / Ф. Шопен Бетховен, Л. Лють з приводу загубленого гроша / Л. Бетховен Бах, Й. Жарт / Й. Бах Вівальді, А. All Rastica / А. Вівальді Штраус, Й. Летюча миша / Й. Штраус Моцарт, В. Маленька нічна музика / В. Моцарт Вівальді, А. Пори року (Весна) / А. Вівальді Штраус, Й. Грім та блискавка / Й. Штраус ББК 85.318.8 + 85.318.86(0) Рубрики: Дитяча музика класична Примірників загалом: 1 АБ (1) Вільні: АБ (1)

Висновок. Щоб отримати бажану відповідь, потрібно знати у кого, як і про що запитати. І не забуваймо, машина – не людина, але дуже гарний і старанний помічник людини.

# **[XI. Одинадцята намистина. Нащо мені ЕБД, якщо вони не](http://blog.library.kr.ua/2020/07/blog-post_7.html)  [повнотекстові?](http://blog.library.kr.ua/2020/07/blog-post_7.html)**

Таке запитання часом задають при першому відвідуванні інформаційнобібліографічного відділу читачі, звиклі до Інтернету. А от і не вгадали!.. Не буду я зараз гудити Інтернет і радити ним не користуватись. Не буду. Сама користуюсь. А ще хочу вам сказати з практики роботи, що у нас в бібліотеці ці ресурси товаришують, а не ворогують. І ця дружба – нам на користь.

**Приклад.** Прочитавши в якійсь «намистинці» як здорово користуватись ЕБД, ви там пошаруділи і віднайшли статтю, ніби цікаву і корисну.

Любарський, Роман. «СМАЙЛ» працює – «СМАЙЛ» рятує [Текст] /

```
Роман Любарський // Народне слово. - 2019. - 18 квітня. - С. 5 : фото
```
Рубрики: Громадські організації

Центри соціальної реабілітації

Нові видання--Презентації книг

Кіровоградська область

Кропивницький

Анотація: Центр соціальної адаптації військових презентував практичний посібник з елементами інтерактиву «Ресурси впевненості: історії на межі війни».

Як її прочитати, якщо бібліотека, приміром, не працює. Можна звернутись до електронних газет на сайті ОУНБ ім. Д.Чижевського. У розділі РЕСУРСИ знаходимо підрозділ «Корисні ресурси Інтернет», далі – блок «Преса України», а тут вже шукаємо «Народне слово», «Архів» та відповідне число газети. Або можна спробувати скопіювати назву статті у віконечко Гугл і дочекатись результату. Хай живе дружба!

### **Інший приклад.**

Припустимо, вам закортіло прочитати один з творів нашого талановитого земляка Олександра Жовни «Експеримент».

Перше. Шукаємо у ЕБД книг. Шість примірників. Ті, що на абонементі, вже видали. У читальний зал вам неохота або ніколи. Шукаємо далі. Ага, цей твір включено до збірки «Її тіло пахло зимовими яблуками», на абонементі аж п'ять. Що таке? Видали всі п'ять? Переглядаємо далі. О, є ще збірка «Блакитні вежі», до якої включили цю повість. Три збірки на абонементі, і всі на руках. Отже, весь світ читає Жовну?!! Приємно, земляк все-таки! Ага, ось ще збірка «13 сучасних українських п'єс», то що там «Експеримент» уже як п'єса? Знову видано… Тепер вже обов'язково знайду і прочитаю, що ж це таке, всі вже читають, а я… Дарма, що і книги «Визрівання», до якої увійшов «Експеримент» немає теж. Отже, дорога до читального залу… Як навмисне, бібліотека не працює.

Що робити? Думай, голова, картуз куплю. Так говорив один мій знайомий. Отже, думай, голова, ти вже на 11-ій намистинці. Ага, треба пошукати в інших базах. У періодиці, наприклад. Ого, про нього скільки пишуть… Ні, не те. О! **Цифрова бібліотека!**Треба ж було одразу… Заходимо, заголовок, Експеримент… Йес! Але як же до неї добратись? Думай, голова… Ага, повертаємось на першу сторінку сайту і шукаємо цю цифрову бібліотеку… А що там її шукати, ось вона, поруч з **Електронним каталогом**!Тиснемо. Ага, тут алфавіт, на літеру Ж є Жовна. Знову тиснемо. Перелік творів. Ура! «Експеримент»! Знову клікаємо! Ура-а! Ми це зробили! Доведеться купувати картуз.

До речі, якщо ви вже не жахаєтесь слів «Бібліографічний покажчик», то тут він є. Присвячений О. Жовні. Тут багато корисного і цікавого водночас.

Шановні друзі, ви ж розумієте, що це був бібліографічний експеримент. Ну, нібито на абонементі все видано. Не все. Можна взяти. Але ж тимчасово зачинено. От відчиниться бібліотека, і можна буде ще й фільм узяти за твором «Експеримент», зветься «Ночь светла», на CD-ROMі (Дивись ЕБД «Документи на нетрадиційних носіях»).

Отже, ЕБД дружать з Інтернетом, бо самі працюють в Інтернеті. А ми все знайшли. Подумали і знайшли. Ну що, вирушаймо на сайти продажу одягу – за картузами?

### **[XII. Дванадцята намистинка. Як прочитати](http://blog.library.kr.ua/2020/07/blog-post_8.html) «Долинські новини» [у Аргентині, або Що таке КРКК?](http://blog.library.kr.ua/2020/07/blog-post_8.html)**

Йдеться насправді про **ЕБД аналітичних описів газетних статей Кіровоградської області (Кіровоградський Регіональний Кооперативний Каталог)**. Це місцевий кооперативний проект. Дуже зручно. Кожна з бібліотекучасниць робить аналітичний опис одної-двох газет і надсилає до сховища на сервер ОУНБ ім. Д.Чижевського, бо наша бібліотека – модератор. І кожна з бібліотек-учасниць може закачати до своїх баз даних все, що потрібно із надісланого партнерами.

Ось, наприклад, ми відповідаємо за дві газети «Народне слово» та «Кіровоградська правда». А наші партнери з 16 бібліотек надсилають нам відомості ще з 23 місцевих газет. І користуються тим, що розписали ми. Класно?

Для дуже цікавих – підказка. Більше про це можна дізнатись із рубрики «КРКК» у розділі ФАХІВЦЯМ на головній сторінці сайту.

А ми йдемо далі. До чого тут Аргентина? Є така прекрасна поетеса Тамара Журба. Донедавна жила в Іванівці, що на Долинщині. А з вересня 2005 року Тамара Журба постійно мешкає у дітей в Аргентині: спочатку в провінції Сальта, нині в провінції Місьйонес. Така доля. А тепер уявімо, як людина сумує за своїм селом, за людьми, як прагне тутешніх новин.

Уявляємо далі. В один щасливий день хтось з родини, нехай це буде хтось із молоді, натрапить на наш сайт, з цікавості набере у ЕБД аналітичних описів газетних статей Кіровоградської області прізвище Журба, Т. Інтернет, він і в Аргентині Інтернет. І в Кропивницькому. І в Іванівці теж.

От зробіть це зараз у пошуку за словником, оберіть параметр пошуку Автор, знайдіть літеру Ж, натисніть і введіть унизу у віконце Журба, Тамара.

Клік! 14 публікацій, повних описів статей з анотаціями. І всі після 2005 року. А є ще й статті про Василя Журбу, а це Тамарин брат.

А ще можна набрати Долинські (пробіл) новини. Нічого собі! 5000 статей рівно. Або Провінція… 2564 анотованих статей! Читати не перечитати.

Це ми з вами змоделювали ситуацію. Самі придумали, самі відповіли. А вірші Тамари Журби погортайте. ЇЇ творчість гідно поцінована літературними преміями. І про неї прочитайте. Це навіть і незручно назвати домашнім завданням. Це просто порада чи побажання.

# **XIII. [Тринадцята намистинка. Загадкове](http://blog.library.kr.ua/2020/07/blog-post_14.html) – поряд, або Немає [туристів у своїй… вітчизні?](http://blog.library.kr.ua/2020/07/blog-post_14.html)**

Звертаю увагу на дві ЕБД, які виключно регіональні, тобто стосуються дат, подій, персоналій у нашій області. **ЕБД Краєзнавство та ЕБД аналітичних описів газетних статей Кіровоградської області.**

Оберімо для тренінгу один з напрямків – туризм. Як багато цікавого зовсім поряд, а ми роками мріємо про заморські краї. Заморські – це цікаво, і дай нам Бог туди за бажанням час від часу потрапляти. А от раптом цікаві туземці навмисне вивчать українську. Або хтось із вас – міжнародну англійську. І у вас – бесіда. Що ви їм, цікавим туземцям, розповісте про свій край? Вони ж мову навмисне вивчили, сувеніри купили, погоду відстежують, збирають валізи. Їхати. Куди, запитають вони у вас? І тут ви себе покажете справжнім патріотом малої вітчизни. Ну от чому ви смієтесь? От чому регочете, вибачаюсь?

Немає пророка у своїй вітчизні, це загальновідомо. І немає туристів у власному регіоні, так?

Отже, помандруйте двома запропонованими ЕБД поки що заочно і оберіть недалекий цікавий велосипедний маршрут на один день і разом з друзями, як потеплішає і відкриють дороги, вирушайте назустріч пригодам. І напишіть дорожні замітки для соціальної мережі, та з кольоровими фото, і на фоні пам'яток, і з друзями. І селфі (як же без цього, чи ми не сучасні?)

Ну, і в кого язик повернеться назвати це домашнім завданням? Ото ж бо!

# **XIV. [Чотирнадцята намистинка. Якими бувають словники?](http://blog.library.kr.ua/2020/07/blog-post_15.html)**

Що ви знаєте про словники? Ну, колись у школі гортали орфографічний словник, потім, вивчаючи іноземну мову, почули, що бувають словники, у яких слова перекладаються з однієї мови на іншу. Які ще спогади?

Ну добре. Давайте зараз як «просунуті» користувачі наберемо в ЕБД книг ключове слово «словник». І до того, як отримати довідку, спробуйте вгадати, скільки в обласній бібліотеці словників? Перевіряємо інтуїцію. Що вона вам підказує? Сто? Двісті? Які варіанти? Тепер клікаємо. У мене вийшло 3661.

А тепер граємось далі. Зробіть 5-хвилинну перерву і придумайте самі кілька словників. От раптом ви – видавець, маєте все, щоб видати книжку, але єдина умова – це має бути словник. Що б ви видали? Да-а-а-а… З фантазією і уявою у вас все в порядку. Гаразд, а тепер подивимось, що для нас обрала комп'ютерна програма? Отже, які бувають словники? Які серед перелічених вас вразили? Про які ви навіть не здогадувались? Які б хотіли погортати?

Я також зараз відповідатиму. Все по-чесному. Думаєте, я мала час досі переглянути близько чотирьох тисяч словників? Ого!

**«Англо-український філософський словник»**, тобто перекладає з мови на мову філософські поняття. Як цікаво… **«Естетика»**. Такий, мабуть, згодиться, коли читаєш розумну-розумну статтю про мистецтво, там цих термінів на пів публікації. **«Словник-довідник мисливця»**. Є серед нас мисливці? Якщо ви думаєте, що мисливці – це виключно браконьєри і жорстокі люди, ви помиляєтесь. По-перше, є такі, що дотримуються усіх мисливських законів щодо сезонів, дозволів і заборон. По-друге, є такі, що за все життя комахи не розчавили, а щотижня на полюванні, і що вони там роблять?.. Вивчають природу, згодом пишуть книжки про цю природу. А мисливська зброя то так, для селфі, ну ви ж знаєте. **«Словник співаків України»**, ну це для фанів. І для мистецтвознавців, звісно. **«Англійсько-французько-німецькоукраїнський словник термінології Європейського Союзу»**. Це ж яка потрібна книжка! Ось зустрілись, наприклад, англієць, француз, німець і українець десь посеред Євросоюзу і хочеться їм про цей Євросоюз поговорити. Тепер точно до всього домовляться. З таким-то словником… Хай живе дружба! **«Словник рим української мови, укладений як лінгвографічна модель формального нагромадження звукових сигналів мовним центром людини»**.

Нічого собі, от же ж хитрі літератори! Мають таку класну «шпору» і мовчать. А мені пригадалось давнє, шкільне кохання… От ми, літні люди, такі, нам би позгадувати… Але до чого тут словник рим? У той час, коли я була школяркою, не було нічних клубів, дискотек, та й хто з батьків нас би туди пустив? А танцювати хотіли всі. І весь час. От просинаєшся вранці, і перша думка про танці. Ну що робити? Інколи в школі були вечори відпочинку, але ж так рідко. Та й навіщо вчителям цей зайвий клопіт?.. Але була в нас завуч, дуже мудра (чи хитра) жінка. Вона сказала старшокласникам, нам, тобто: Хочете вечір, нема проблем. Але готуйте його самі, і саме тематичний: математичний, літературний і т.п. 45 хвилин – тематика, далі – танці. Чим раніше розпочнете, тим довше танцюватимете.

Ну і що тут складного – приготувати той вечір? Для двох десятих класів? МИ ж усі були КВНщики. Як зараз говорить молодь, «неча дєлать». І ми готували, і запрошували невредних учителів для чергування, і танцювали

досхочу. Так от, мені запам'ятався досі один літературний конкурс, у якому переміг хлопець, що мені тоді подобався. Конкурс такий. Давались 4 слова, які римувались попарно, і по ним треба було скласти вірш. Щоб усе зійшлось. Конкурс був російською мовою, і слова були такі: копьё – тряпьё, цветок – молоток. І переміг Ігор. Він читав свій шедевр зі сцени і дивився просто мені у вічі, а вся зала (два дев'яті і два десятих класи) дивилась на мене (ну або мені так здавалось). А ось і вірш:

Мое копьё –

За ваш цветок.

Мой враг – тряпьё.

Я – молоток.

Тобто, закохані вже зрозуміли, як скласти класного любовного вірша, без зайвих страждань. А мої ровесники вже занурились у спогади, бо всі колись учились у 10 класі. Ну, крім тих, які лише будуть.

Тут мені щось здалось, що моє начальство ці спогади викреслить. Ну що таке. Які особисті спогади у робочий час… Серйозна робота, і раптом якісь танці… Ні-ні-ні, от давайте без цього. Так що ви швиденько читайте, поки не видалили. А я повертаюсь до того, які бувають словники.

**«Комахоїдні рослини України»**!.. Тобто, рослини-хижаки! Ви знаєте хоч одну комахоїдну рослину? Не знаєте? Такий нібито вже дорослий, і не знаєте? А от крихітна комашка знає. Майже всі комахоїдні рослини свого регіону, зрозуміло. Бо що там робиться на екваторі, хто його знає.. Тобто, словник знає. Шкода, що комашки не вміють читати. Але ж ми – не комахи, ми ого-го!

Тому погортайте відомості про словники, додайте до слова словник через пробіл ще одне ключове слово (монети, наприклад) і отримаєте рай для душі – ну, якщо ви нумізмат). Тут тобі і історія, і детектив, і різні цікаві факти - про гроші і про людей теж.

Ага-а! Я вас таки перехитрила, ви вже щось для себе викопуєте… Копайте, копайте… Удачі вам. І пам'ятайте заповіт Максима Рильського: Не бійтесь заглядати у словник: Це пишний яр, а не сумне провалля;

Збирайте, як розумний садівник,

Достиглий овоч у Грінченка й Даля,

Не майте гніву до моїх порад

І не лінуйтесь доглядать свій сад.

### **XV. [П'ятнадцята намистинка. Які бувають колекції і що ви](http://blog.library.kr.ua/2020/07/blog-post_12.html)  [чули про журнал](http://blog.library.kr.ua/2020/07/blog-post_12.html) «Хоббі»?**

Знаєте, що це за намистинка? Подарункова, ось яка. От пам'ятаєте, коли в школі на уроці все було добре, учні все знали, вчителька раділа і добрішала, а потім говорила: «Ми зекономили 10 хвилин і заслужили на те, щоб зробити домашнє завдання просто зараз, на уроці». Було таке? Ну хоч раз? Ах, як ми раділи!

Я сама шість років вчителювала і теж іноді робила такі подарунки учням. А тепер зроблю це просто тут, щоправда, ми не в школі. Хоча… це теж школа, і ми на уроці бібліографічної грамотності.

Отже, домашнє завдання на уроці – бонус, по-сучасному.

Спробуйте здійснити такий же пошук, як ми робили зі словниками, але на цей раз з колекціями. Тобто, ключове слово – колекції. Ну а далі буде кілька фокусів. І показувати їх будете ви за допомогою ЕБД. А один фокус, наприкінці, я сама вам покажу. Заінтригувала? Ну, я ж хитра…

Отже, **ЕБД книг, колекції**, натиснули. Отримали. У мене 75. Не настільки багато, щоб неможливо переглянути. Якраз нормально. І буде тут і наукова література, і художня, і розважальна. Бо колекції бувають різними.

А тепер *фокус 1*. Додайте до слова колекції слово книги. Отримали інформацію про колекції книг.

*Фокус 2*. Повертаймось до початку. Набираємо знову колекції. А тепер дивимось вгору, на цій же сторінці маленькими літерами є підказка. Все про колекції в інших ЕБД. Пам'ятаєте намистинку для ледачих? (Я п'ю каву, машинка сама шукає?)

Клікайте на будь-яку, наприклад, **ЕБД «Краєзнавство»**. Отримали 11 статей про місцеві колекції.

А тепер натисніть другу регіональну **ЕБД КРКК**. Скільки статей? У мене 20.

А у базі даних періодики – 164.

Це ви все вже вмієте. *Фокус 3* за мною. Все по-чесному. Отже, я відповідатиму на другу частину теми – що ви чули про журнал «Хоббі»?

Коли ви просто читали назви наших електронних баз на початку нашої школи бібліографічного рукоділля, ви могли звернути увагу (а могли й не звернути) на таку базу: «**Допоміжна БД про наявність окремих номерів журналів та газет в Кіровоградській ОУНБ»**. Ну раз допоміжна, нехай допомагає. Логічно?

Отже, обираємо (ліворуч) саме цю базу, вона ж відображається і вгорі. Обираємо пошук стандартний (це праворуч). Вибираємо в меню пошуку через крихітний чорний трикутничок Заголовок. Зробили?

Спробуємо пошук на прикладі журналу «Хоббі». Ввели назву хоббі. Простежте, чи не загубили подвійне «б», ми ж говорили, машина не людина. Вона любить точність. І що?

Загальна кількість знайдених документів : 1

1. Шифр: Х753649 (Журнал)

Хоббі. Світ наших захоплень : Журнал для всіх поколінь. - Київ : Інвест-Груп, 2005 - («СЕЕМ») . - Виходить щомісячно

Зареєстровані надходження: 2006. Тиснемо на рік 2006, отримуємо № 5.

Спробуйте, наприклад, дізнатись, чи є журнал Дніпро № 3,2009 рік. Спочатку як Заголовок набираємо Дніпро, пошук, серед років обираємо потрібний, тиснемо на нього. Отримали: компл.1 (ЧЗ) N : 1-12.

Або журнал «Радио», річний комплект 1975 року. Будьте уважні, тут є аж 8 журналів для радіоаматорів, серед них знаходимо саме «Радио», потім потрібний рік (1975), тиснемо на нього, отримуємо довідку: 1975 N : 1-12.

Тепер давайте газету пошукаємо, наприклад «Елисаветградские ведомости».

Загальна кількість знайдених документів : 1 1. Шифр: Е307910 (Газета)

Елисаветградские ведомости [Текст]. - Кировоград : Кировоградская районная типография

Зареєстровані надходження: 2004 январь-ноябрь.

Якщо у вас є на замітці якась газета чи журнал, що ви давно шукаєте, перевірте, а раптом у нас вона є.

Але пам'ятайте ще одне. Якщо ви поки що не звернули увагу на цей момент: МОВА ПОШУКУ МАЄ ЗНАЧЕННЯ.

### **XVI. [Шістнадцята намистинка. Автограф](http://blog.library.kr.ua/2020/07/blog-post_23.html) – теж портрет**

Хто знає, що таке автограф? А хто хоче доповнити? А хто щойно виліз з Iнтернету і знає точно? Отже, автограф (від авто... і грец.  $\gamma \rho \dot{\alpha} \phi \omega - \eta \eta \eta \eta$ ) – власноручний, переважно пам'ятний напис чи підпис; також текст твору, написаний власноручно автором.

Чому він теж портрет? Бо різні люди в різний час з різних приводів роблять дарчі написи на книгах, і вони такі різні, як і різні їхні автори. Можливо у вас є дома книги з автографами, і вам пам'ятний час і ситуація, коли ви їх отримали? До речі, гарна тема для розмови серед друзів-книголюбів і на блозі також.

А тепер давайте спробуємо підключити наші ЕБД. Ну, обираємо шлях ледачих. Набираємо слово автограф в одній БД, отримуємо все, що машина видала. Тут все вже ясно. Але є одне АЛЕ, з яким хочу вас ознайомити.

З того часу, як у бібліотеці з'явилися комп'ютери з професійними бібліотечними програмами стало можливим фіксувати, на якій книзі з фондів бібліотеки є автографи. І кому вони належать. Цікаво? Поїхали…

**ЕБД книг**, пошук професійний (ого!!!). Область пошуку – шукаємо у переліку слово Автограф. Пошуковий запит – Гусейнов. Це наш письменникземляк, лауреат Шевченківської премії, друг бібліотеки, часто в нас буває, дарує книги, інколи – із дарчим написом. Перевіримо?

Отже, автограф, Гусейнов, пошук. Тиснемо. Вийшло! Чотири книги з дарчими написами.

Ще раз так само перевіримо Антоніну Корінь. Автограф, пошуковий запит Корінь. Тиснемо. Отримали? Аж 19 книг з автографами. І от тут я вам відкрию ще одну можливість наших ЕБД. От, приміром, книга «Віку мого день» А. Корінь є у бібліотеці аж у 7 примірниках. І книги ці у різних відділах, ми ж уже це вміємо читати: Примірників загалом: 7, і такий от розподіл: КР; 1, 1 (1), КФ; 4, 4 (4), АБ; 1, 1 (1), ЧЗ; 1, 1 (1).

Ну і що це нам дає? Як дізнатись, на якій з семи цей автограф? Напевно, на тій, що подарована, а решту 6 бібліотека купила. Але ж вони близнюки, всі однакові, і в різних залах, і їх аж сім. Це що, треба «зловити» їх всі і тоді шукати, де ж саме автограф? Так? Ні, не так. Дивимось уважно електронну картку і знаходимо ось таку цікаву відомість:

Есть автограф: Экз. 1181005 : Корінь, Антоніна Михайлівна.

А далі ви виписуєте книгу за скороченим описом (ми це вже вміємо) і додаєте цей номер 1181005, він зветься інвентарним. У кожної книги він свій. Як правило, на титулці та на 17 сторінці книги, біля штампа бібліотеки.

А далі – просто. Приходите до бібліотеки і бібліотекар на комп'ютері (де є пошук за інвентарним номером) визначає, де, у якій залі зберігається книга з автографом. Зазвичай, у читальному залі (щоб не загубилась), або у відділі цінних і рідкісних документів.

Ну-у-у-у, це ще йти… І це говорите ви, найбільші зануди всіх часів і народів, і за що я вас тільки люблю?.. Звичайно, йти до бібліотеки, а як ви читати автограф будете? Тільки тут, у нас. Сподіваюсь, незабаром відкриємося. І зустрінемось. Ну я ж хитра.

Хоча завдяки сучасним технологіям і це не є проблемою. От, наприклад, обласна дитяча бібліотека ім. Т. Шевченка<http://www.librarychl.kr.ua/> деякі автографи помістила на своєму сайті. Фотографії, звісно. Розділ зветься «Колекція автографів».

Натисніть і читайте. Дітям покажіть, якщо ви матуся, і онукам, якщо – бабуся. А швидше за все діти покажуть і матусям, і бабусям. Таке маємо покоління… цифрове.

Пам'ятаєте, коли ми знайомились, я говорила, що пропрацювала по 18 років у дитячій і в науковій бібліотеці. Ну так от, дитяча – це і є наша обласна для дітей імені Т. Шевченка. І мені так радісно навести гарний приклад з досвіду роботи колег. Дорогі колежанки! Дякую за ідею і втілення.

### **XVII. [Сімнадцята намистинка. Що ти знаєш про мемуари?](http://blog.library.kr.ua/2020/07/blog-post_27.html)  [Хто з великих або відомих особистостей залишив спогади?](http://blog.library.kr.ua/2020/07/blog-post_27.html)**

Уроки були, майстер-класи були, ліричні відступи були, домашнє завдання на уроці вже було. А сьогодні-контрольна.

Згадайте все, чому навчились і дайте відповідь на запитання із заголовку. Тобто, все про мемуари (підказка: можна шукати також спогади, свідчення, записки, замітки). І з того всього багатства оберіть собі одну книгу і прочитайте. А потім самі собі поставте оцінку.

Ось так. Я вам довіряю.

### **XVIII. [Вісімнадцята намистинка. Петро Вересоцький:](http://blog.library.kr.ua/2020/07/blog-post_62.html)  [людина і пам'ятник](http://blog.library.kr.ua/2020/07/blog-post_62.html)**

Кожен житель нашого міста чув, напевне, про льотчика Петра Вересоцького, пам'ятник якому встановлений у сквері перед приміщенням аеропорту. Автором цієї композиції на честь льотчика, котрий на німецькому літаку вирвався з фашистського полону, є скульптор Віктор Френчко.

В історії часів Другої світової війни є тисячі сторінок про мужність і звитягу. Але таких випадків нараховують лише дев'ять. Щоб втекти з фашистського полону та ще й на літаку ворога…

З цих дев'яти ви, напевно, чули про Михайла Дев'ятаєва. Його книга про ці події «Побег из ада» є в нашій бібліотеці. Льотчику, що здійснив цей подвиг і написав про це, присвоєно звання Героя Радянського Союзу. Але мало хто знає, що до Михайла Дев'ятаєва, що здійснив свій подвиг 8 лютого 1945 року, втечу з полону здійснив льотчик Петро Вересоцький, і було це у вересні 1942 року.

Яка ж подальша доля героя? Чи відзначений він хоч якоюсь нагородою? Чи залишився взагалі живим у пеклі війни? Над цими питаннями

розмірковували краєзнавці, історики, архівісти. Дещо із знайденого надруковано. Так, у двотомній праці Віктора Кудінова «Маловідомі події та факти : нариси (Кіровоград : Центр.-Укр. вид-во, 1999. – 200 c.) є глава «Подвиг Петра Вересоцького».

Писали про це і місцеві газети:

Багацький, Леонід. Історія про геройську втечу радянського льотчика на ворожому «Мессершміті» [Текст] / Леонід Багацький // Кіровоградська правда. - 2016. - 4 листопада. - С. 10

Короленко, М. З німецького полону на німецькому літаку [Текст] / М. Короленко // 21-й канал. - 2015. - 7 травня. - С. 14 Анотація: Про льотчика П. Вересоцького, пам'ятник якому встановлений у сквері перед приміщенням аеропорту

Пам'ятати про кожного, хто наближав Перемогу [Текст] : добірка матеріалів // Народне слово. - 2013. - 31 жовтня. - С. 7

Анотація: Добірка про учасників війни, спогади про війну. У спогадах Любові Скороход, імовірно, йдеться про Петра Вересоцького - льотчика, якому вдалося втекти з німецького полону на літаку до своїх.

Історія недописана. Бракує фактів. Але не бракує версій і припущень. З деякими читачів знайомить вже відомий нам автор однієї з публікацій у «КП», але цього разу у статті від 4 січня 2017 року на шпальтах електронного видання «Златопіль» [https://zlatopil.com/life/16350](https://zlatopil.com/life/16350-istoriia-kropyvnytskoho-monument-lotchyku-pro-chyi-podvyh-isnuiut-lyshe-versii)-istoriia-kropyvnytskoho-monument[lotchyku](https://zlatopil.com/life/16350-istoriia-kropyvnytskoho-monument-lotchyku-pro-chyi-podvyh-isnuiut-lyshe-versii)-pro-chyi-podvyh-isnuiut-lyshe-versii

Чи буде колись цю загадку розкрито? Чи є де-небудь ще якісь відомості про Петра Вересоцького? Якщо ви спробуєте щось знайти, і вам пощастить, повідомте до редакції будь-якої місцевої газети, там вам будуть раді.

Ви зрозуміли, що у цьому, 18-му розділі не ви шукали, а я. А ви можете доповнити. Ну, якщо знайдете…

### **XIX. [Дев'ятнадцята намистинка. Колекція Чижевського](http://blog.library.kr.ua/2020/07/blog-post_89.html) – що це?**

Чижевський, Дмитро Іванович (український вчений-славіст, філософ та громадський діяч, член Української Центральної Ради, роки життя: 4.04.1894 – 18.04.1977.

Наш земляк з Олександрії, чиїм ім'ям названо найбільшу книгозбірню регіону. Трагічні події початку ХХ століття змушують його назавжди залишити батьківщину. Але це не стало на заваді його багатогранній діяльності та неабиякому таланту дослідника.

Про Дмитра Чижевського, всесвітньо відомого вченого, донедавна мало хто знав на його батьківщині. Та часи змінюються, і Дмитро Чижевський повертається своїми працями, а також власним іменем на стінах бібліотек – Олександрійської та обласної. На сторінках нашого сайту ви знайдете наш бібліотечний внесок в справу вшанування науковця-земляка.

Одна з частин цього внеску – електронна база даних (ЕБД) «Колекція Чижевського», до якої внесено назви книг та журналів з особистої бібліотеки вченого, які нині зберігаються в Кропивницькому, у бібліотеці його імені. На нашому сайті ви знайдете інформацію про те, як і хто був причетний до того, щоб ці скарби у нас з'явились. А ми маємо практично опанувати шлях пошуку у цій ЕБД і скласти враження про неї.

Оскільки Дмитро Іванович був людиною з енциклопедичними знаннями, у його бібліотеці були книги з різних напрямків кількома мовами, що відобразилось і в тій частині книжкової колекції, яка зберігається у стінах нашої книгозбірні. Раджу скористатись ключовими словами для пошуку: література, журнал, філософія, славістика, наука. І ви в цьому переконаєтесь. Ну, і якщо знаєте англійську, або польську спробуйте також ввести в пошук слова і цими мовами.

А я раджу тим, хто не збирається наразі досліджувати колекцію як науковець, просто погортати електронні картки і звернути увагу на їх обробку. Це дуже цікаво. Наприклад, я звернула увагу на такі картки (виділення жирним шрифтом - моє):

Kuhn, Johannes.

Die wahrheit der Geschichte und die Gestalt der wahren Geschichte [Text] : науковопопулярна література / J. Kuhn. - Oberursel : Kompass-Verlag, 1947. - 71 S. - ger. - 249.80 грн.

**Есть автограф: Экз. Ch-81 : Kuhn, Johannes; Экз. Ch-81 : Kuhn, Johannes Пометки владельца коллекции: На звороньому боці титульної сторінки штамп «77 So 163» - шифр особистої бібліотеки Д.Чижевського в бібліотеці Гейдельбергского університету (примірник з інв. номером Ch-81) ; На тильному боці обкладинки штамп «TSCHI» окремо штамп «V»**

**(TSCHIZEWSKI, VARIA). Букви TSCHI темно-синьо кольору на синьому тлі печатки. (примірник з інв. номером Ch-81)**

**Примітки про особливості:**

**Відмітки про читання рукою Д.Чижевського**

- РУБ 901 + Р 901 БЧ
- Рубрики: Історіографія

Кл.слова (ненормированные):

філософія історії

Примірників загалом: 1

РК (1)

Вільні: РК (1)

Tschizewskij, Dmitrij.

Skovoroda [Text] : Dichter, Denker, Mystiker / D. Tschizewskij. - Munchen : Wilhelm Fink Verlag, 1974. - 233 S. - (Harvard Series in Ukrainian Studies ; 18). ger. - 374.70 грн.

**Пометки владельца коллекции: На звороньому боці титульної сторінки олівцемвід руки напис «77 So 163» - шифр особистої бібліотеки Д.Чижевського в бібліотеці Гейдельбергского університету (примірник з інв. номером Ch-152) ; На тильному боці обкладинки штамп «TSCHI» окремо штамп «V» (TSCHIZEWSKI, VARIA). Букви TSCHI темно-синьо**  **кольору на синьому тлі печатки. (примірник з інв. номером Ch-152) Примітки про особливості:**

**Прим. Ch-152 : Особистий примірник Д.Чижевського.** РУБ 1ФС + Р 1ФС.4 БЧ Рубрики: Філософи українські, 18 ст. Доп.точки доступа: Pritsak, Omeljan \ed.\; Сковорода, Г.С. (1722-1794) \про нього\ Примірників загалом: 1  $PK$ ; 1, 1(1) Вільні: РК; 1, 1 (1)

Як бачите, книги закріплено за відділом рідкісних і цінних документів (РК). Певно, що це правильно. «Час збирати каміння», зокрема на вічний пам'ятник у душах нащадків.

### **XX. Двадцята намистинка. «[Є в бібліографії початок, нема в](http://blog.library.kr.ua/2020/07/blog-post_42.html)  бібліографії кінця» [\(з ненаписаної пісні\)](http://blog.library.kr.ua/2020/07/blog-post_42.html)**

Сподіваюсь, що найбільш спостережливі з вас помітили, скільки додаткових коментарів, підказок, консультацій ми оминули на тих сторінках з пошуку інформації, де встигли побувати. І помітили, що не всі електронні бази даних ми відвідали. Оскільки не можна осягнути неосяжне за такий короткий проміжок часу.

Але ви зрозуміли головне: є така наука бібліографія, є така професія бібліограф, на зміну картковому каталогу прийшов електронний каталог, його можна знайти на сайтах бібліотек, він складається з окремих баз даних (у кожній бібліотеці – своїх, але створених за одними правилами). А також зрозуміли, що з усіх цих питань допоможуть знайти відповідь чергові у Інформаційно-бібліографічному відділі бібліотеки.

Ну, от ми і склали намисто. Самі. Це зараз у бренді – «ручна робота». Можна з гордістю носити. Можна дарувати. Переглядати. Милуватись. Пишатись, бо як мовиться у рекламі, адже ви цього варті.

Що ж, до зустрічі. І можливо саме хтось із вас напише цю пісню, ну про початок і про те, що життя продовжується.